# **discord-ext-slash**

*Release 0.8.1*

**AbyxDev**

**Jan 01, 2022**

# **CONTENTS:**

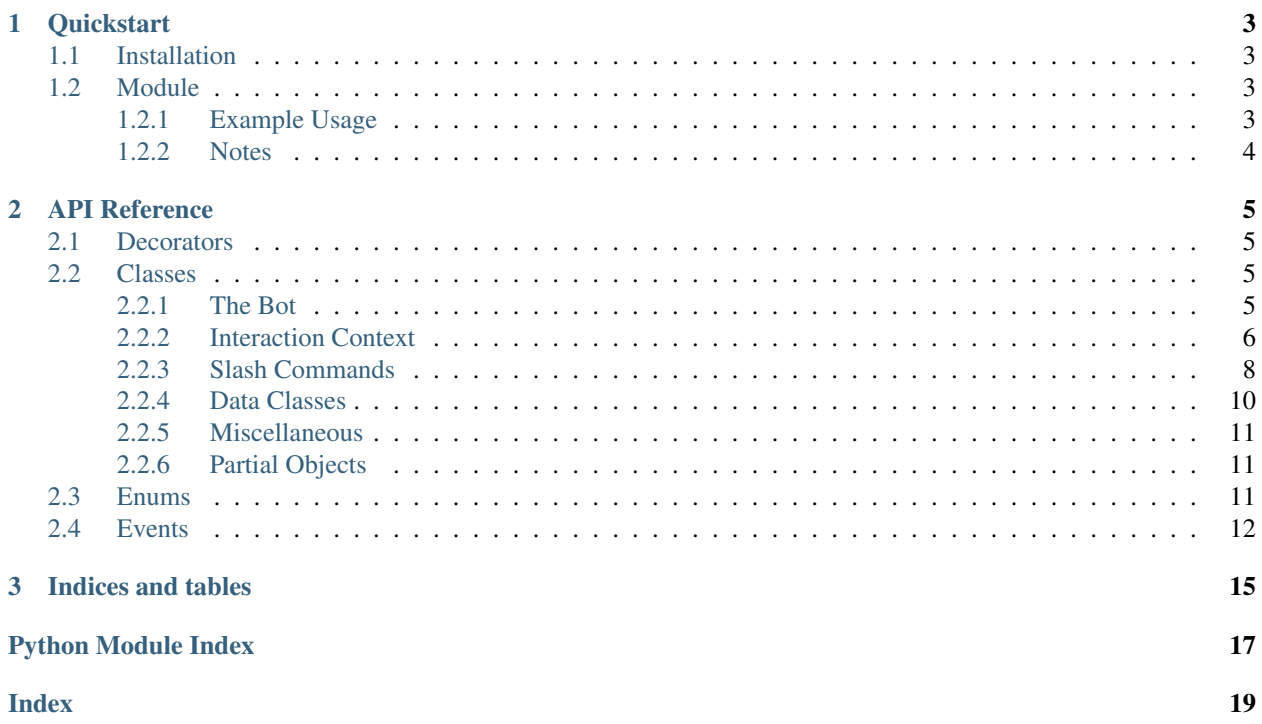

Go ahead and begin with the Quickstart. It contains a barebones example to get you started. For a more comprehensive demo of various features, take a look at [demo\\_bot.py.](https://github.com/Kenny2github/discord-ext-slash/blob/main/demo_bot.py)

### **CHAPTER**

### **ONE**

### **QUICKSTART**

### <span id="page-6-4"></span><span id="page-6-1"></span><span id="page-6-0"></span>**1.1 Installation**

Install with pip like any other package.

```
pip install -U discord-ext-slash
```
Note: This installs as an extension to [discord.py.](https://discordpy.rtfd.io)

### <span id="page-6-2"></span>**1.2 Module**

Support slash commands.

### <span id="page-6-3"></span>**1.2.1 Example Usage**

```
from discord.ext import slash
client = slash.SlashBot(
    # normal arguments to commands.Bot()
   command_prefix='.', description="whatever",
    # special option: modify all global commands to be
    # actually guild commands for this guild instead,
    # for the purposes of testing. Remove this argument
    # or set it to None to make global commands be
    # properly global - note that they take 1 hour to
    # propagate. Useful because commands have to be
    # re-registered if their API definitions are changed.
    debug_guild=staging_guild_id
)
msg_opt = slash.Option(
    # description of option, shown when filling in
   description='Message to send',
    # this means that the slash command will not be invoked
    # if this argument is not specified
    required=True)
@client.slash_cmd() # global slash command
async def repeat( # command name
```
(continues on next page)

(continued from previous page)

```
ctx: slash.Context, # there MUST be one argument annotated with Context
   message: msg_opt
):
    """Make the bot repeat what you say""" # description of command
    # respond to the interaction, must be done within 3 seconds
    await ctx.respond(message) # string (or str()able) message
client.run(token)
```
### <span id="page-7-0"></span>**1.2.2 Notes**

- [Context](#page-9-1) emulates [discord.ext.commands.Context](https://discordpy.readthedocs.io/en/latest/ext/commands/api.html#discord.ext.commands.Context), but only to a certain extent. Notably, ctx. message does not exist, because slash commands can be run completely without the involvement of messages. However, channel and author information is still available.
- All descriptions are required.
- You must grant the bot applications.commands permissions in the OAuth2 section of the developer dashboard.

See the [docs.](https://discord-ext-slash.rtfd.io)

### **CHAPTER**

**TWO**

## **API REFERENCE**

### <span id="page-8-9"></span><span id="page-8-1"></span><span id="page-8-0"></span>**2.1 Decorators**

@discord.ext.slash.**cmd** Decorator that transforms a function into a *[Command](#page-11-1)*.

@discord.ext.slash.**group** Decorator that transforms a function into a [Group](#page-12-0).

<span id="page-8-8"></span>@discord.ext.slash.**permit**(*target: Union[discord.role.Role, [discord.abc.User,](https://discordpy.readthedocs.io/en/latest/api.html#discord.abc.User) discord.object.Object]*, *perm: [bool](https://docs.python.org/3/library/functions.html#bool)*, *guild\_id: Optional[\[int\]](https://docs.python.org/3/library/functions.html#int) = Ellipsis*, *type: Optional[*[discord.ext.slash.ApplicationCommandPermissionType](#page-15-1)*] = None*)

Decorator on top of a command that adds a permissions overwrite.

## <span id="page-8-2"></span>**2.2 Classes**

### <span id="page-8-3"></span>**2.2.1 The Bot**

```
class discord.ext.slash.SlashBot(*args, **kwargs)
     A bot that supports slash commands.
```
Constructor arguments in addition to those provided to [discord.ext.commands.Bot](https://discordpy.readthedocs.io/en/latest/ext/commands/api.html#discord.ext.commands.Bot) are as follows:

#### **Parameters**

- **debug\_guild**  $(int)$  $(int)$  $(int)$  While testing your bot, it may be useful to have instant command updates for global commands. Setting this to a guild ID will redirect all global commands to commands specific to that guild. Once in production, set this to None or do not set it at all.
- **resolve\_not\_fetch** ([bool](https://docs.python.org/3/library/functions.html#bool)) If True (the default), Discord objects passed in arguments will be resolved from the slash commands API, not retrieved or fetched.
- **fetch\_if\_not\_get** ([bool](https://docs.python.org/3/library/functions.html#bool)) If False (the default), Discord objects passed in arguments will not be fetched from the API if retrieving them from cache fails.

<span id="page-8-6"></span>**app\_info: [discord.AppInfo](https://discordpy.readthedocs.io/en/latest/api.html#discord.AppInfo)**

Cached output of  $application\_info()$ . Might not be present until on\_ready() has fired at least once.

#### <span id="page-8-5"></span><span id="page-8-4"></span>**slash: [set\[](https://docs.python.org/3/library/stdtypes.html#set)[Command](#page-11-1)]**

All top-level [Command](#page-11-1) and [Group](#page-12-0) objects currently registered in code.

```
@slash_cmd(**kwargs)
   Command with the decorated coroutine and \star\star kslash.
```
<span id="page-9-3"></span>@**slash\_group**(*\*\*kwargs*)

Create a  $Group$  with the decorated coroutine and  $\star\star$ kwargs and add it to [slash](#page-8-4).

- <span id="page-9-7"></span>**add\_slash**(*func*, *\*\*kwargs*) Non-decorator version of [slash\\_cmd\(\)](#page-8-5).
- <span id="page-9-8"></span>**add\_slash\_group**(*func*, *\*\*kwargs*) Non-decorator version of [slash\\_group\(\)](#page-9-3).
- **add\_slash\_cog**(*cog: [type](https://docs.python.org/3/library/functions.html#type)*) Add all attributes of cog that are *[Command](#page-11-1)* or *[Group](#page-12-0)* instances.

**Parameters**  $\cos(type)$  $\cos(type)$  $\cos(type)$  **– The cog to read attributes from.** 

- <span id="page-9-2"></span>**async application\_info**() Equivalent to [discord.Client.application\\_info\(\)](https://discordpy.readthedocs.io/en/latest/api.html#discord.Client.application_info), but caches its output in [app\\_info](#page-8-6).
- <span id="page-9-9"></span>**async register\_commands**(*guild\_id: Optional[\[int\]](https://docs.python.org/3/library/functions.html#int) = None*) Update commands on the API.

**Parameters guild\_id** ([int](https://docs.python.org/3/library/functions.html#int)) – Only update commands specific to this guild.

**async register\_permissions**(*guild\_id: Optional[\[int\]](https://docs.python.org/3/library/functions.html#int) = None*) Update command permissions on the API.

> **Parameters quild id** ( $int$ ) – Only update permissions for this guild. Note: All commands will still be updated, but only permissions related to this guild will be updated.

### <span id="page-9-0"></span>**2.2.2 Interaction Context**

```
class discord.ext.slash.Context(*args, **kwargs)
     Object representing an interaction.
```
**id: [int](https://docs.python.org/3/library/functions.html#int)**

The interaction ID.

#### <span id="page-9-4"></span>**guild: Union[\[discord.Guild,](https://discordpy.readthedocs.io/en/latest/api.html#discord.Guild) [discord.Object\]](https://discordpy.readthedocs.io/en/latest/api.html#discord.Object)**

The guild where the interaction took place. Can be an  $\circ$ b ject with just the ID if the client is not in the guild.

```
channel: Union[discord.TextChannel, discord.Object]
```
The channel where the command was run. Can be an  $\odot$  b ject with just the ID if the client is not in the guild.

**author: [discord.Member](https://discordpy.readthedocs.io/en/latest/api.html#discord.Member)**

The user who ran the command. If  $guild$  is an [Object](https://discordpy.readthedocs.io/en/latest/api.html#discord.Object), a lot of [Member](https://discordpy.readthedocs.io/en/latest/api.html#discord.Member) methods that require the guild will break and should not be relied on.

#### **command: [Command](#page-11-1)**

The command that was run.

**options: Mapping[\[str,](https://docs.python.org/3/library/stdtypes.html#str) Any]**

The options passed to the command (including this context). More useful in groups and checks.

#### **me: Optional[\[discord.Member\]](https://discordpy.readthedocs.io/en/latest/api.html#discord.Member)**

The bot, as a [Member](https://discordpy.readthedocs.io/en/latest/api.html#discord.Member) in that context. Can be None if the client is not in the guild.

```
client: SlashBot
```
The bot.

#### <span id="page-10-1"></span>**webhook: Optional[\[discord.Webhook\]](https://discordpy.readthedocs.io/en/latest/api.html#discord.Webhook)**

Webhook used for sending followup messages. None until interaction response has been sent

#### **property bot**

The bot. Alias for *[client](#page-9-5)*.

<span id="page-10-0"></span>**async respond**(*content=''*, *\**, *embed: Optional[discord.embeds.Embed] = None*, *embeds: Optional[Iterable[discord.embeds.Embed]] = None*, *allowed\_mentions: Optional[discord.mentions.AllowedMentions] = None*, *file: Optional[discord.file.File] = None*, *ephemeral: bool = False*, *deferred: bool = False*, *flags: Optional[Union[discord.ext.slash.CallbackFlags*, *int]] = None*, *rtype: discord.ext.slash.InteractionResponseType = <InteractionResponse-Type.CHANNEL\_MESSAGE\_WITH\_SOURCE: 4>*)

Respond to the interaction. If called again, edits the response.

#### Parameters

- **content**  $(str)$  $(str)$  $(str)$  The content of the message.
- **embed** (*[discord.Embed](https://discordpy.readthedocs.io/en/latest/api.html#discord.Embed)*) Shorthand for respond (embeds=[embed])
- **embeds** (Iterable[\[discord.Embed\]](https://discordpy.readthedocs.io/en/latest/api.html#discord.Embed)) Up to 10 embeds (any more will be silently discarded)
- **allowed mentions** ([discord.AllowedMentions](https://discordpy.readthedocs.io/en/latest/api.html#discord.AllowedMentions)) Mirrors normal allowed\_mentions in [send\(\)](https://discordpy.readthedocs.io/en/latest/api.html#discord.abc.Messageable.send)
- **file** ([discord.File](https://discordpy.readthedocs.io/en/latest/api.html#discord.File)) Mirrors normal file in [send\(\)](https://discordpy.readthedocs.io/en/latest/api.html#discord.abc.Messageable.send)
- **ephemeral** ([bool](https://docs.python.org/3/library/functions.html#bool)) Shortcut to setting flags |= [CallbackFlags.](#page-15-2) [EPHEMERAL](#page-15-2). If other flags are present, they are preserved.
- **deferred** ([bool](https://docs.python.org/3/library/functions.html#bool)) Shortcut to setting rtype = [DEFERRED\\_CHANNEL\\_MESSAGE\\_WITH\\_SOURCE](#page-15-3). Overrides rtype unconditionally if True.
- **flags** (Union[[CallbackFlags](#page-15-4), [int\]](https://docs.python.org/3/library/functions.html#int)) Message flags, ORed together
- **rtype** ([InteractionResponseType](#page-15-5)) The type of response to send. See that class's documentation.

#### Raises

- **[TypeError](https://docs.python.org/3/library/exceptions.html#TypeError)** if both embed and embeds are specified.
- **[ValueError](https://docs.python.org/3/library/exceptions.html#ValueError)** if sending channel message without content.

#### **async delete**()

Delete the original interaction response message.

#### **async send**(*\*args*, *\*\*kwargs*)

Send a message in the channel where the the command was run. Equivalent to send () for  $Context$ . [channel](#page-9-6).

Only method that works after the interaction token has expired. Only works if client is present there as a bot user too.

#### discord.ext.slash.**Interaction**

alias of [discord.ext.slash.Context](#page-9-1)

### <span id="page-11-5"></span><span id="page-11-0"></span>**2.2.3 Slash Commands**

```
class discord.ext.slash.Command(coro: Coroutine, **kwargs)
     Represents a slash command.
```
The following constructor argument does not map to an attribute:

```
Parameters check (Coroutine) – A coroutine to run before calling the command. If it returns
    False (not falsy, False), then the command is not run.
```
The following attributes are set by constructor arguments:

```
coro: Coroutine
```
(Required) Original callback for the command.

```
id: Optional[int]
```
ID of registered command. Can be None when not yet registered, or if not a top-level command.

```
name: str
```
Command name. Defaults to [coro](#page-11-2). name.

```
description: str
```
Description shown in command list. Default [coro](#page-11-2) . \_\_doc\_\_.

```
guild_id: Optional[int] = None
```
If present, this command only exists in this guild.

```
parent: Optional[Group] = None
```
Parent (sub)command group.

#### **default\_permission: [bool](https://docs.python.org/3/library/functions.html#bool) = True**

If False, this command is disabled by default when the bot is added to a new guild. It must be re-enabled per user or role using permissions.

#### Raises

- **[TypeError](https://docs.python.org/3/library/exceptions.html#TypeError)** if coro has a required argument (other than self) without an annotation.
- **[ValueError](https://docs.python.org/3/library/exceptions.html#ValueError)** if no description is specified and coro has no docstring.
- **[ValueError](https://docs.python.org/3/library/exceptions.html#ValueError)** if no arguments to coro are annotated with *[Context](#page-9-1)* or a subclass.

The following attributes are *not* set by constructor arguments:

```
options: Mapping[str, Option]
```
Options for this command. Set by inspecting the function annotations.

#### **permissions: [CommandPermissionsDict](#page-14-3)**

Permission overrides for this command. A dict of guild IDs to dicts of: role or user or member objects (partial or real) to boolean enable/disable values to grant/deny permissions.

#### **default: [bool](https://docs.python.org/3/library/functions.html#bool) = False**

If True, invoking the base parent of this command translates into invoking this subcommand. (Not settable in arguments.)

#### <span id="page-11-3"></span>@**check**

Set this command's check to this coroutine.

#### <span id="page-11-4"></span>**property qualname**

Fully qualified name of command, including group names.

<span id="page-12-1"></span>**add\_perm**(*target: Union[discord.role.Role, [discord.abc.User,](https://discordpy.readthedocs.io/en/latest/api.html#discord.abc.User) discord.object.Object]*, *perm: [bool](https://docs.python.org/3/library/functions.html#bool)*, *guild\_id: Optional[\[int\]](https://docs.python.org/3/library/functions.html#int) = Ellipsis*, *type: Optional[*[discord.ext.slash.ApplicationCommandPermissionType](#page-15-1)*] = None*) Add a permission override.

#### **Parameters**

- **target** (Union[\[discord.Role,](https://discordpy.readthedocs.io/en/latest/api.html#discord.Role) [PartialRole](#page-14-4), [discord.Member,](https://discordpy.readthedocs.io/en/latest/api.html#discord.Member) discord. User, [PartialMember](#page-14-5), discord. Object]) - The role or user to assign this permission to.
- **perm** ([bool](https://docs.python.org/3/library/functions.html#bool)) True to grant permission, False to deny it
- **quild id** (Optional [\[int\]](https://docs.python.org/3/library/functions.html#int)) The guild ID to set the permission for, or None to apply this to the defaults that all guilds inherit for this command. If specified, overrides target.quild.id. Must be specified if target is a [Object](https://discordpy.readthedocs.io/en/latest/api.html#discord.Object) or a guildless [User](https://discordpy.readthedocs.io/en/latest/api.html#discord.User).
- **type** ([ApplicationCommandPermissionType](#page-15-1)) The type of permission grant this is, [ROLE](#page-15-6) or [USER](#page-15-7). Must be specified if target is a [Object](https://discordpy.readthedocs.io/en/latest/api.html#discord.Object).

Generally there are four ways of calling this:

- add\_perm(target, perm) will infer guild\_id and type from target.guild.id and the type of target (respectively).
- add\_perm(target, perm, guild\_id) will infer the type, but manually set the guild ID (e.g. with a [User](https://discordpy.readthedocs.io/en/latest/api.html#discord.User) and not a [Member](https://discordpy.readthedocs.io/en/latest/api.html#discord.Member)).
- add\_perm(discord.Object(id), perm, guild\_id, type) will manually set the guild ID and type since all you have is an ID.
- add perm $(\ldots,$  quild id=None) will do any of the above but apply the permissions to the defaults that all specific-guild permissions will inherit from, instead of applying to any particular guild.

#### Raises

- **[ValueError](https://docs.python.org/3/library/exceptions.html#ValueError)** if type is unspecified but cannot be inferred.
- **[ValueError](https://docs.python.org/3/library/exceptions.html#ValueError)** if guild\_id is unspecified but cannot be inferred.

<span id="page-12-0"></span>**class** discord.ext.slash.**Group**(*coro: Coroutine*, *\*\*kwargs*)

Represents a group of slash commands. Attributes and constructor arguments are the same as [Command](#page-11-1) unless documented below.

```
Parameters coro (Coroutine) – (Required) Callback invoked when a subcommand of this
    group is called. (This is not a check! Register a check using check().)
```

```
slash: Mapping[str, Union[Group, Command]]
    Subcommands of this group.
```

```
@slash_cmd(**kwargs)
   SlashBot.slash_cmd().
```
- @**slash\_group**(*\*\*kwargs*) See [SlashBot.slash\\_group\(\)](#page-9-3).
- **add\_slash**(*func*, *\*\*kwargs*) See [SlashBot.add\\_slash\(\)](#page-9-7).

```
add_slash_group(func, **kwargs)
   SlashBot.add_slash_group().
```
### <span id="page-13-3"></span><span id="page-13-0"></span>**2.2.4 Data Classes**

<span id="page-13-1"></span>**class** discord.ext.slash.**Option**(*description: Union[str, Type[discord.ext.slash.ChoiceEnum]], type: discord.ext.slash.ApplicationCommandOptionType = <ApplicationCommandOptionType.STRING: 3>, \*\*kwargs*) An argument to a [Command](#page-11-1). This must be passed as an annotation to the corresponding argument.

Constructor arguments map directly to attributes, besides the ones below which have different type signatures:

#### Parameters

- **description** (Union[\[str,](https://docs.python.org/3/library/stdtypes.html#str) Type[[ChoiceEnum](#page-15-8)]]) Annotating a parameter with EnumClass has the same effect as with Option (description=EnumClass).
- **choices** (Optional[Iterable[Union[\[str,](https://docs.python.org/3/library/stdtypes.html#str) Mapping[\[str,](https://docs.python.org/3/library/stdtypes.html#str) [str\]](https://docs.python.org/3/library/stdtypes.html#str), [Choice](#page-13-2)  $|11\rangle$  – Strings are converted into *Choice* objects with the same name and value. [dict](https://docs.python.org/3/library/stdtypes.html#dict) objects are passed as kwargs to the [Choice](#page-13-2) constructor.
- **channel\_types** (Optional[Iterable[Union[\[int,](https://docs.python.org/3/library/functions.html#int) [discord.](https://discordpy.readthedocs.io/en/latest/api.html#discord.ChannelType) [ChannelType\]](https://discordpy.readthedocs.io/en/latest/api.html#discord.ChannelType)]]) – Pass either the raw integers or the enum values.
- **channel\_type** (Optional[Union[\[int,](https://docs.python.org/3/library/functions.html#int) [discord.ChannelType\]](https://discordpy.readthedocs.io/en/latest/api.html#discord.ChannelType)]) A shortcut to channel\_types=[channel\_type].

#### **description: [str](https://docs.python.org/3/library/stdtypes.html#str)**

The description of the option, displayed to users.

- **type: [ApplicationCommandOptionType](#page-14-6) = :attr:`ApplicationCommandOptionType.STRING`** The argument type.
- **name: Optional[\[str\]](https://docs.python.org/3/library/stdtypes.html#str) = None**

The name of the option, if different from its argument name.

**required: [bool](https://docs.python.org/3/library/functions.html#bool) = False**

If True, this option must be specified for a valid command invocation.

#### **choices: Optional[\[list\[](https://docs.python.org/3/library/stdtypes.html#list)[Choice](#page-13-2)]]**

Only these values are allowed for this option.

#### **channel\_types: Optional[\[set](https://docs.python.org/3/library/stdtypes.html#set)[\[discord.ChannelType\]](https://discordpy.readthedocs.io/en/latest/api.html#discord.ChannelType)]**

Sets type to [ApplicationCommandOptionType.CHANNEL](#page-15-9), additionally restricted to a set of specific channel types.

#### **min\_value: Union[\[int,](https://docs.python.org/3/library/functions.html#int) [float,](https://docs.python.org/3/library/functions.html#float) [None\]](https://docs.python.org/3/library/constants.html#None)**

For numerical options, this is the minimum value allowable. If type is not a numerical type, it is inferred from the type of this argument. Otherwise, this argument is cast to the type corresponding to type.

#### **max\_value: Union[\[int,](https://docs.python.org/3/library/functions.html#int) [float,](https://docs.python.org/3/library/functions.html#float) [None\]](https://docs.python.org/3/library/constants.html#None)**

Same as min\_value but maximum. If both min\_value and max\_value are specified, *and* type is non-numeric, type is inferred from this argument, not min\_value.

#### <span id="page-13-2"></span>**class** discord.ext.slash.**Choice**(*name: [str](https://docs.python.org/3/library/stdtypes.html#str)*, *value: [str](https://docs.python.org/3/library/stdtypes.html#str)*)

Represents one choice for an option value.

Constructor arguments map directly to attributes.

#### **name: [str](https://docs.python.org/3/library/stdtypes.html#str)**

The description of the choice, displayed to users.

#### **value: [str](https://docs.python.org/3/library/stdtypes.html#str)**

The actual value fed into the application.

### <span id="page-14-12"></span><span id="page-14-0"></span>**2.2.5 Miscellaneous**

```
class discord.ext.slash.SlashWarning
    discord.ext.slash-specific warning type.
```

```
discord.ext.slash.CommandPermissionsDict
  intdiscord.ext.slash.
  ApplicationCommandPermissionType], bool]]
```
### <span id="page-14-1"></span>**2.2.6 Partial Objects**

Objects resolved from the slash commands API often do not contain all the information that discord.py prefers (most notably guild information).

```
class discord.ext.slash.PartialObject(id)
    Bases: discord.object.Object
```
Subclasses of this have their .:attr:*guild* as a  $\circ$ b ject, so their guild-related functionality may break.

**guild: [discord.Object](https://discordpy.readthedocs.io/en/latest/api.html#discord.Object)**

```
class discord.ext.slash.PartialTextChannel(*, state, guild, data)
   discord.ext.slash.PartialObject
```
A partial [TextChannel](https://discordpy.readthedocs.io/en/latest/api.html#discord.TextChannel).

```
class discord.ext.slash.PartialCategoryChannel(*, state, guild, data)
    Bases: discord.channel.CategoryChannel, discord.ext.slash.PartialObject
```
A partial [CategoryChannel](https://discordpy.readthedocs.io/en/latest/api.html#discord.CategoryChannel).

```
class discord.ext.slash.PartialVoiceChannel(*, state, guild, data)
   discord.ext.slash.PartialObject
```
A partial [VoiceChannel](https://discordpy.readthedocs.io/en/latest/api.html#discord.VoiceChannel).

```
class discord.ext.slash.PartialMember(*, data, guild, state)
   discord.ext.slash.PartialObject
```
A partial [Member](https://discordpy.readthedocs.io/en/latest/api.html#discord.Member).

```
class discord.ext.slash.PartialRole(*, guild, state, data)
    Bases: discord.role.Role, discord.ext.slash.PartialObject
```
A partial [Role](https://discordpy.readthedocs.io/en/latest/api.html#discord.Role).

### <span id="page-14-2"></span>**2.3 Enums**

```
class discord.ext.slash.ApplicationCommandOptionType(value)
   CommandOptionSTRING.
```
#### **SUB\_COMMAND**

Marks a sub-[Command](#page-11-1), only used internally.

#### **SUB\_COMMAND\_GROUP**

Marks a *[Group](#page-12-0)*, only used internally.

<span id="page-14-8"></span>The type signatures of the below attributes mark the type that the argument value is passed as. For example, options of type [STRING](#page-14-8) are passed as [str](https://docs.python.org/3/library/stdtypes.html#str).

<span id="page-15-10"></span>**STRING: [str](https://docs.python.org/3/library/stdtypes.html#str)**

**INTEGER: [int](https://docs.python.org/3/library/functions.html#int)**

**BOOLEAN: [bool](https://docs.python.org/3/library/functions.html#bool)**

<span id="page-15-9"></span>**USER: Union[\[discord.Member,](https://discordpy.readthedocs.io/en/latest/api.html#discord.Member) [discord.User,](https://discordpy.readthedocs.io/en/latest/api.html#discord.User) [PartialMember](#page-14-5), [discord.Object\]](https://discordpy.readthedocs.io/en/latest/api.html#discord.Object)**

CHANNEL: Union[\[discord.TextChannel,](https://discordpy.readthedocs.io/en/latest/api.html#discord.TextChannel) [discord.CategoryChannel,](https://discordpy.readthedocs.io/en/latest/api.html#discord.CategoryChannel) [discord.VoiceChannel,](https://discordpy.readthedocs.io/en/latest/api.html#discord.VoiceChannel) Par

**ROLE: Union[\[discord.Role,](https://discordpy.readthedocs.io/en/latest/api.html#discord.Role) [PartialRole](#page-14-4), [discord.Object\]](https://discordpy.readthedocs.io/en/latest/api.html#discord.Object)**

**MENTIONABLE: Union[\[discord.Member,](https://discordpy.readthedocs.io/en/latest/api.html#discord.Member) [discord.User,](https://discordpy.readthedocs.io/en/latest/api.html#discord.User) [PartialMember](#page-14-5), [discord.Role,](https://discordpy.readthedocs.io/en/latest/api.html#discord.Role) [PartialRole](#page-14-4), [discord.Object\]](https://discordpy.readthedocs.io/en/latest/api.html#discord.Object)**

**NUMBER: [float](https://docs.python.org/3/library/functions.html#float)**

#### <span id="page-15-6"></span><span id="page-15-1"></span>**class** discord.ext.slash.**ApplicationCommandPermissionType**(*value*)

Possible types of permission grants. For use in  $Command$ .  $add\_perm()$  and  $permit()$ .

#### **ROLE**

Specifies that this permission grant is to a role.

<span id="page-15-7"></span>**USER**

Specifies that this permission grant is to a user.

<span id="page-15-5"></span>**class** discord.ext.slash.**InteractionResponseType**(*value*)

Possible ways to respond to an interaction. For use in [Context.respond\(\)](#page-10-0).

#### **PONG**

Only used to ACK a Ping, never valid here. Included only for completeness.

#### **CHANNEL\_MESSAGE\_WITH\_SOURCE**

Show user input and send a message. Default.

#### <span id="page-15-3"></span>**DEFERRED\_CHANNEL\_MESSAGE\_WITH\_SOURCE**

Show user input and display a "waiting for bot" system message. Send a response with this type and edit the response later if you need to do some asynchronous fetch or something.

#### <span id="page-15-4"></span><span id="page-15-2"></span>**class** discord.ext.slash.**CallbackFlags**(*value*)

Flags to pass to the flags argument of [Context.respond\(\)](#page-10-0).

#### **EPHEMERAL**

Only the user receiving the message can see it

discord.ext.slash.**MessageFlags**

alias of [discord.ext.slash.CallbackFlags](#page-15-4)

#### <span id="page-15-8"></span>**class** discord.ext.slash.**ChoiceEnum**(*value*)

Callback parameters annotated with subclasses of this class will use the enums as choices. See the /numbers command in the demo bot for an example.

### <span id="page-15-0"></span>**2.4 Events**

discord.ext.slash.**on\_interaction\_create**(*event: [dict](https://docs.python.org/3/library/stdtypes.html#dict)*) Triggered by Discord interactions. For internal use.

#### discord.ext.slash.**on\_slash\_permissions**()

Triggered immediately after [SlashBot.register\\_commands\(\)](#page-9-9) to give an opportunity to register dynamic permissions in code before pushing to the API. If overriding using @:meth:*discord.Client.event*, you must await -SlashBot.register\_permissions() at the end of the event handler. See /stop in demo\_bot.py for an example.

```
discord.ext.slash.on_before_slash_command_invoke(ctx: Context)
     Triggered immediately before a slash command is invoked, for logging etc.
```
### discord.ext.slash.**on\_after\_slash\_command\_invoke**(*ctx:* [Context](#page-9-1))

Triggered immediately after a *successful* slash command invocation. Failed invocations will trigger [discord.](https://discordpy.readthedocs.io/en/latest/ext/commands/api.html#discord.on_command_error) [on\\_command\\_error\(\)](https://discordpy.readthedocs.io/en/latest/ext/commands/api.html#discord.on_command_error) instead.

### **CHAPTER**

# **THREE**

# **INDICES AND TABLES**

<span id="page-18-0"></span>• genindex

• search

# **PYTHON MODULE INDEX**

## <span id="page-20-0"></span>d

discord.ext.slash, [3](#page-6-2)

### **INDEX**

# <span id="page-22-0"></span>A

add\_perm() (*discord.ext.slash.Command method*), [8](#page-11-5) add\_slash() (*discord.ext.slash.Group method*), [9](#page-12-1) add\_slash() (*discord.ext.slash.SlashBot method*), [6](#page-9-10) add\_slash\_cog() (*discord.ext.slash.SlashBot method*), [6](#page-9-10) add\_slash\_group() (*discord.ext.slash.Group method*), [9](#page-12-1) add\_slash\_group() (*discord.ext.slash.SlashBot method*), [6](#page-9-10) app\_info (*discord.ext.slash.SlashBot attribute*), [5](#page-8-9) application\_info() (*discord.ext.slash.SlashBot method*), [6](#page-9-10) ApplicationCommandOptionType (*class in discord.ext.slash*), [11](#page-14-12) ApplicationCommandPermissionType (*class in discord.ext.slash*), [12](#page-15-10) author (*discord.ext.slash.Context attribute*), [6](#page-9-10) D *attribute*), [8](#page-11-5) *attribute*), [12](#page-15-10) [8](#page-11-5) discord.ext.slash module, [3](#page-6-4)

CommandPermissionsDict (*in module discord.ext.slash*), [11](#page-14-12) Context (*class in discord.ext.slash*), [6](#page-9-10) coro (*discord.ext.slash.Command attribute*), [8](#page-11-5)

default (*discord.ext.slash.Command attribute*), [8](#page-11-5) default\_permission (*discord.ext.slash.Command* DEFERRED\_CHANNEL\_MESSAGE\_WITH\_SOURCE (*discord.ext.slash.InteractionResponseType* delete() (*discord.ext.slash.Context method*), [7](#page-10-1) description (*discord.ext.slash.Command attribute*), description (*discord.ext.slash.Option attribute*), [10](#page-13-3)

## B

### E

- BOOLEAN (*discord.ext.slash.ApplicationCommandOptionType* EPHEMERAL (*discord.ext.slash.CallbackFlags attribute*), *attribute*), [12](#page-15-10) [12](#page-15-10)
- bot() (*discord.ext.slash.Context property*), [7](#page-10-1)

# C

CallbackFlags (*class in discord.ext.slash*), [12](#page-15-10) CHANNEL (*discord.ext.slash.ApplicationCommandOptionType* guild (*discord.ext.slash.Context attribute*), [6](#page-9-10) *attribute*), [12](#page-15-10) channel (*discord.ext.slash.Context attribute*), [6](#page-9-10) CHANNEL\_MESSAGE\_WITH\_SOURCE (*discord.ext.slash.InteractionResponseType attribute*), [12](#page-15-10) channel\_types (*discord.ext.slash.Option attribute*), [10](#page-13-3) check() (*discord.ext.slash.Command method*), [8](#page-11-5) Choice (*class in discord.ext.slash*), [10](#page-13-3) ChoiceEnum (*class in discord.ext.slash*), [12](#page-15-10) choices (*discord.ext.slash.Option attribute*), [10](#page-13-3) client (*discord.ext.slash.Context attribute*), [6](#page-9-10) cmd() (*in module discord.ext.slash*), [5](#page-8-9) Command (*class in discord.ext.slash*), [8](#page-11-5) command (*discord.ext.slash.Context attribute*), [6](#page-9-10) I M

```
G
Group (class in discord.ext.slash), 9
group() (in module discord.ext.slash), 5
guild (discord.ext.slash.PartialObject attribute), 11
guild_id (discord.ext.slash.Command attribute), 8
id (discord.ext.slash.Command attribute), 8
id (discord.ext.slash.Context attribute), 6
INTEGER (discord.ext.slash.ApplicationCommandOptionType
```
*attribute*), [12](#page-15-10) Interaction (*in module discord.ext.slash*), [7](#page-10-1) InteractionResponseType (*class in discord.ext.slash*), [12](#page-15-10)

max\_value (*discord.ext.slash.Option attribute*), [10](#page-13-3) me (*discord.ext.slash.Context attribute*), [6](#page-9-10)

MENTIONABLE (*discord.ext.slash.ApplicationCommandOptionType* ROLE (*discord.ext.slash.ApplicationCommandOptionType attribute*), [12](#page-15-10) MessageFlags (*in module discord.ext.slash*), [12](#page-15-10) *attribute*), [12](#page-15-10)

min\_value (*discord.ext.slash.Option attribute*), [10](#page-13-3) module

discord.ext.slash, [3](#page-6-4)

# N

name (*discord.ext.slash.Choice attribute*), [10](#page-13-3) name (*discord.ext.slash.Command attribute*), [8](#page-11-5) name (*discord.ext.slash.Option attribute*), [10](#page-13-3) *attribute*), [12](#page-15-10)

# O

on\_after\_slash\_command\_invoke() (*in module discord.ext.slash*), [13](#page-16-0) on\_before\_slash\_command\_invoke() (*in module discord.ext.slash*), [12](#page-15-10) on\_interaction\_create() (*in module discord.ext.slash*), [12](#page-15-10) on\_slash\_permissions() (*in module discord.ext.slash*), [12](#page-15-10) Option (*class in discord.ext.slash*), [10](#page-13-3) options (*discord.ext.slash.Command attribute*), [8](#page-11-5) options (*discord.ext.slash.Context attribute*), [6](#page-9-10)

# P

parent (*discord.ext.slash.Command attribute*), [8](#page-11-5) PartialCategoryChannel (*class in discord.ext.slash*), [11](#page-14-12) PartialMember (*class in discord.ext.slash*), [11](#page-14-12) PartialObject (*class in discord.ext.slash*), [11](#page-14-12) PartialRole (*class in discord.ext.slash*), [11](#page-14-12) PartialTextChannel (*class in discord.ext.slash*), [11](#page-14-12) PartialVoiceChannel (*class in discord.ext.slash*), [11](#page-14-12) permissions (*discord.ext.slash.Command attribute*), [8](#page-11-5) permit() (*in module discord.ext.slash*), [5](#page-8-9) PONG (*discord.ext.slash.InteractionResponseType attribute*), [12](#page-15-10)

# $\Omega$

qualname() (*discord.ext.slash.Command property*), [8](#page-11-5)

# R

register\_commands() (*discord.ext.slash.SlashBot method*), [6](#page-9-10) register\_permissions() (*discord.ext.slash.SlashBot method*), [6](#page-9-10) required (*discord.ext.slash.Option attribute*), [10](#page-13-3) respond() (*discord.ext.slash.Context method*), [7](#page-10-1)

ROLE (*discord.ext.slash.ApplicationCommandPermissionType attribute*), [12](#page-15-10)

# S

NUMBER (*discord.ext.slash.ApplicationCommandOptionType* slash\_group() (*discord.ext.slash.Group method*), [9](#page-12-1) send() (*discord.ext.slash.Context method*), [7](#page-10-1) slash (*discord.ext.slash.Group attribute*), [9](#page-12-1) slash (*discord.ext.slash.SlashBot attribute*), [5](#page-8-9) slash\_cmd() (*discord.ext.slash.Group method*), [9](#page-12-1) slash\_cmd() (*discord.ext.slash.SlashBot method*), [5](#page-8-9) slash\_group() (*discord.ext.slash.SlashBot method*), [6](#page-9-10) SlashBot (*class in discord.ext.slash*), [5](#page-8-9) SlashWarning (*class in discord.ext.slash*), [11](#page-14-12) STRING (*discord.ext.slash.ApplicationCommandOptionType attribute*), [11](#page-14-12) SUB\_COMMAND (*discord.ext.slash.ApplicationCommandOptionType attribute*), [11](#page-14-12) SUB\_COMMAND\_GROUP (*discord.ext.slash.ApplicationCommandOptionType attribute*), [11](#page-14-12)

### T

type (*discord.ext.slash.Option attribute*), [10](#page-13-3)

# U

USER (*discord.ext.slash.ApplicationCommandOptionType attribute*), [12](#page-15-10) USER (*discord.ext.slash.ApplicationCommandPermissionType attribute*), [12](#page-15-10)

## V

value (*discord.ext.slash.Choice attribute*), [10](#page-13-3)

### W

webhook (*discord.ext.slash.Context attribute*), [6](#page-9-10)